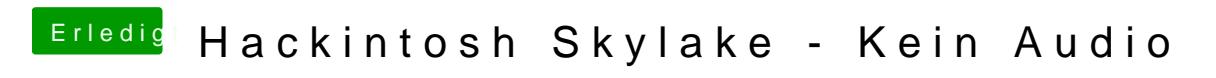

Beitrag von biggasnake vom 12. Februar 2016, 22:11

Gerade genau so ausgeführt und es funktioniert!